# **Introduction: TB DIAH Data Explorer**

# **Background**

The United States Agency for International Development (USAID) leads the U.S. Government's global efforts to end tuberculosis (TB). USAID's [Global](https://www.usaid.gov/what-we-do/global-%20health/tuberculosis/resources/news-and-updates/global-%20accelerator-end-tb)  [Accelerator to End TB](https://www.usaid.gov/what-we-do/global-%20health/tuberculosis/resources/news-and-updates/global-%20accelerator-end-tb) is the Agency's programmatic approach to fight TB. The Accelerator increases commitment from, and builds the capacity of, governments, civil society, and the private sector to advance national progress towards global TB targets. The Accelerator focuses on countries with high burden of TB where the Agency can unite with local communities and partners to deliver performancebased results. To ensure the Accelerator's effectiveness and increased transparency, USAID utilizes standardized data collection and performance-based indicators that align with the targets.

Under the Accelerator, USAID funds the TB Data, Impact Assessment and Communications Hub [\(TB](https://www.tbdiah.org/)  [DIAH\)](https://www.tbdiah.org/). TB DIAH aims to ensure optimal demand for and analysis of TB data, appropriate use of that information to measure performance, and to inform National TB Programs (NTPs) and USAID interventions and policies.

# **What is the TB DIAH Data Explorer?**

Tuberculosis program managers and policy makers need information about TB to inform their work, but can often only access unprocessed data. It can be difficult to know which data to consider and how to interpret it.

[TB DIAH created its Data Explorer](https://hub.tbdiah.org/index.php/data-explorer) to achieve two goals:

• **Helps ensure data users ask the right questions before diving into the available data**. The Data Explorer directs users to the TB DIAH-developed [Performance](https://hub.tbdiah.org/pbmef/about)[based Monitoring and Evaluation](https://hub.tbdiah.org/pbmef/about)  [Framework](https://hub.tbdiah.org/pbmef/about) (PBMEF), which helps TB programmers and policy makers formulate

questions which generate data that offer a holistic view of the status of tuberculosis in their country.

• **Helps data users to easily access data that is processed into actionable information through visualizations and graphs**. The Data Explorer removes current barriers that require downloading and linking multiple data files, downloading a mobile application, requesting an account on a data platform, or having to extract data from a PDF.

The Data Explorer includes TB data provided by the National TB Programs in the USAID-supported countries. It is submitted annually to the World Health Organization (WHO) or the Stop TB Partnership (for United Nations General Assembly High-level Meeting [UNHLM] targets).

## **What Can I Do with the TB DIAH Data Explorer?**

The Data Explorer enables users to:

- Quickly build a table or chart for an indicator or set of indicators
- Track one or more indicators over time or across geographies

 $\frac{1}{\sqrt{1}}$  Compare regions or countries performance in one or more indicators

Designed with the user in mind, the Data Explorer makes it easy to toggle between "Chart" and "Table" displays. Users can also specify date ranges of interest, and can download any chart or table they create.

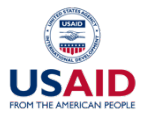

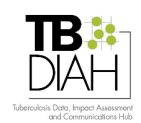

## **Example 1: Comparing Indicators Across Regions or Countries**

The user who produced the chart below selected a single indicator (drug-resistant TB treatment success rate) [1], to be compared across three regions: Africa, Asia, and Eastern Europe [2]. They also chose to limit the date range to 2010– 2022 [3]. On the right, the user has chosen to display the same data as a table  $[4]$ . A similar chart can also be created comparing an indicator across countries, instead of regions.

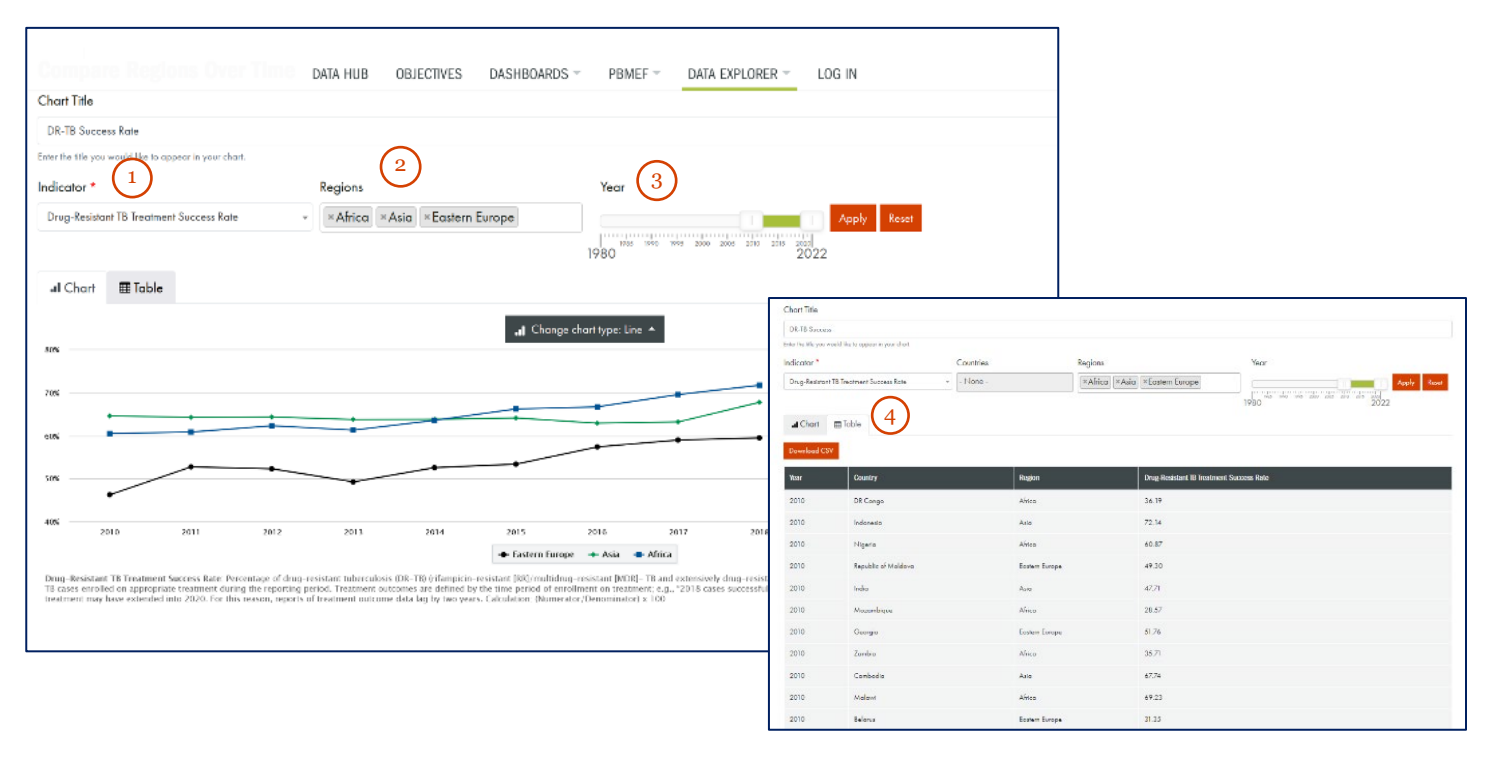

#### **Example 2: Comparing Indicators within a Country**

The user who produced the chart to the right elected to track several indicators (TB Case Notification and TB Case Detection Rate or TB Treatment Coverage) [1] within a single country (Cambodia) [2].

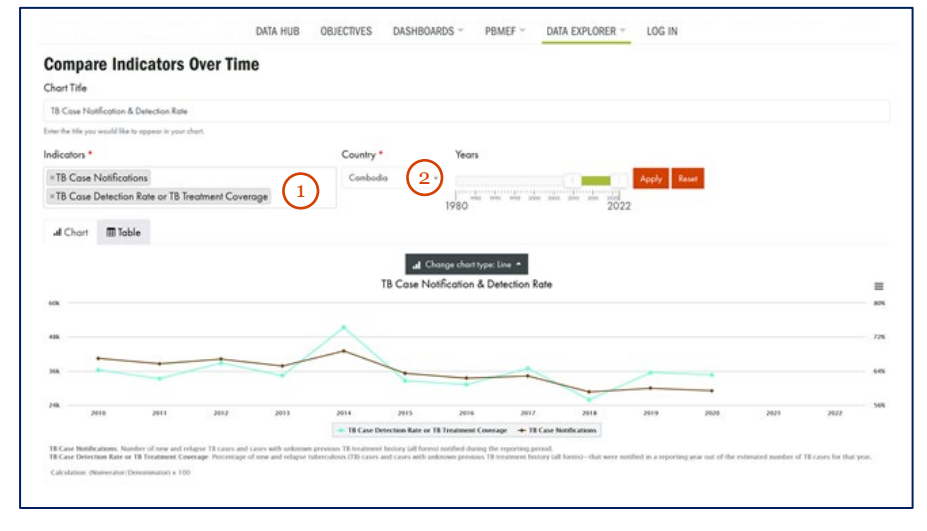

#### **Questions?**

For questions or more information please contact the TB DIAH Data Hub team at [hub@tbdiah.org](mailto:hub@tbdiah.org) or Sevim Ahmedov (USAID TB/HIV, Prevention and M&E Team Lead/AOR TB DIAH) a[t sahmedov@usaid.gov](mailto:sahmedov@usaid.gov)